## **COVID 19 Response – Submitting Requisitions to Medical Imaging Facilities Temporary Options for Practitioner Working from Home**

**Issue**: practitioners working from home are seeing patients virtually and need a means to submit requisitions to public and private medical imaging facilities.

**Requirement**: medical imaging locations need to be able to authenticate and process requisitions.

## **Current contact number must be included in the requisition.**

**Below are the options for a practitioner submitting a medical imaging requisition to a health authority or a community radiology/ultrasound site.** 

## **OPTIONS**

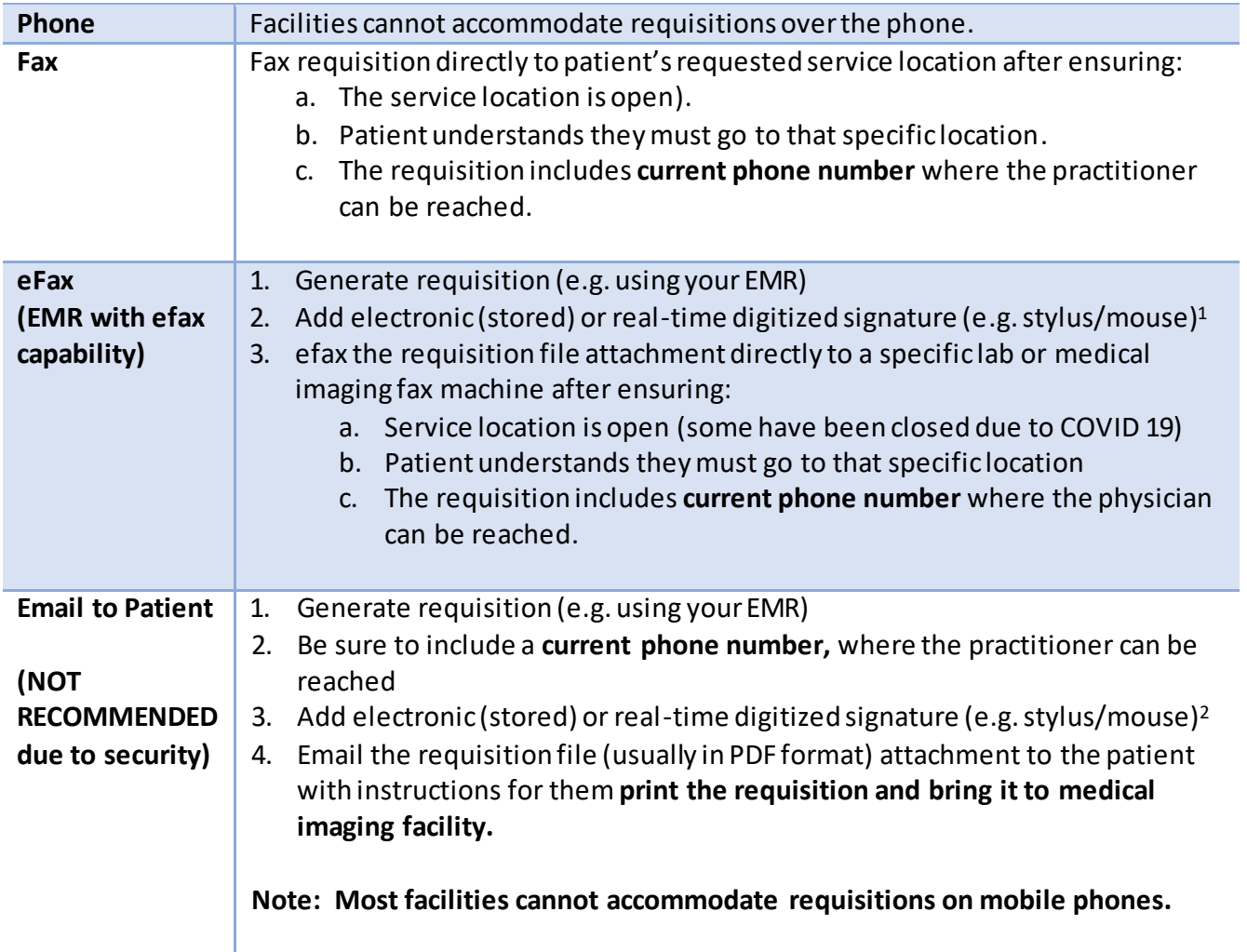

Practitionershould advise patient:

 $\overline{a}$ 

- They must go to the location they have asked their physician to send the requisition.
- To help ease Medical Imaging site workflow, ask the patient to visit as soon as possible.

<sup>&</sup>lt;sup>1</sup> A **real-time** digital signature on the requisition created with a mouse or stylus is preferred. An electronic signature (single, stored image) may be accepted.

Draft 2020-05-01